#### **Auf einen Blick**

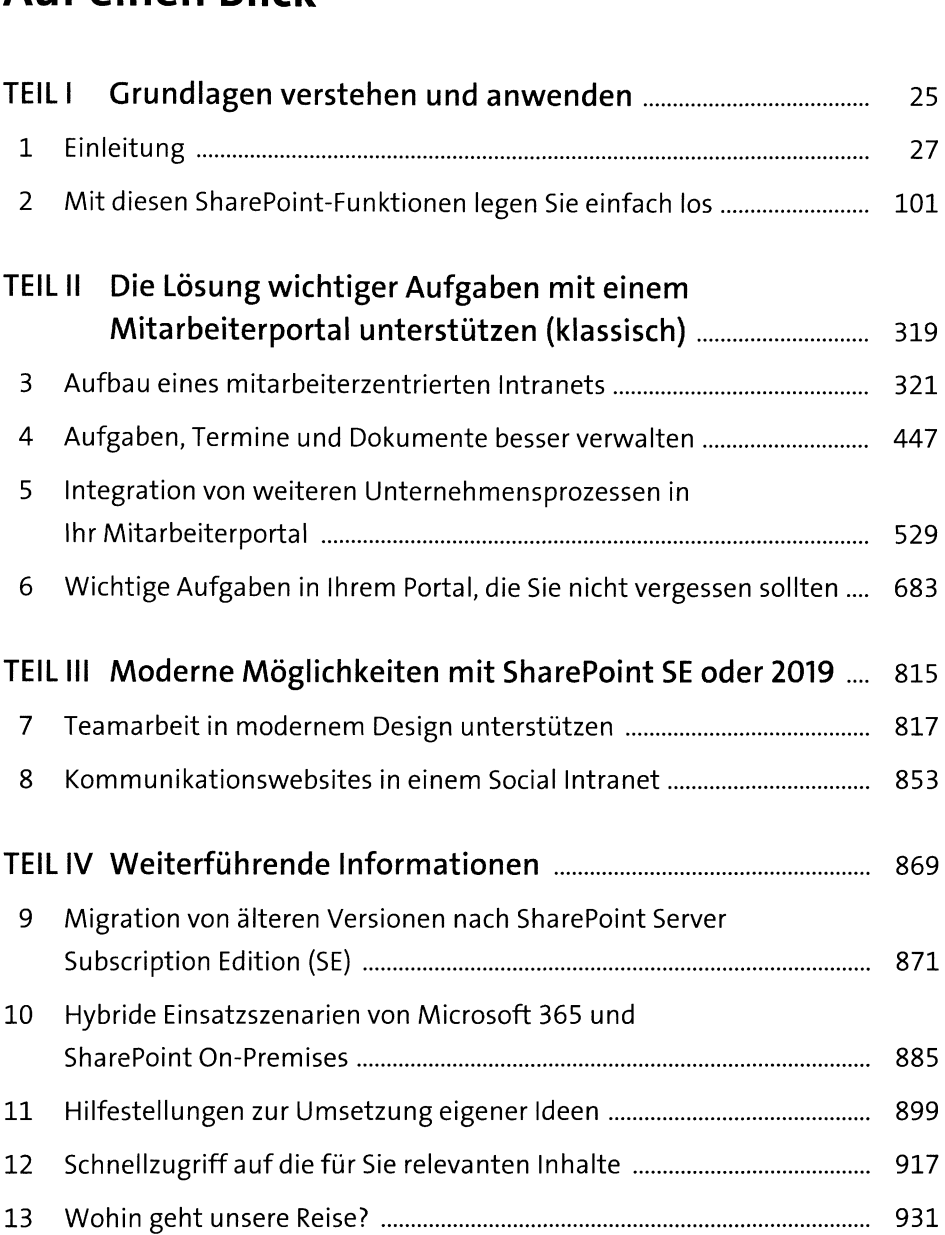

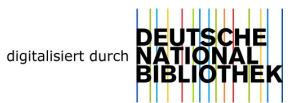

### **Inhalt**

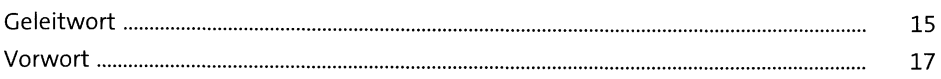

# **TEILI Grundlagen verstehen und anwenden**

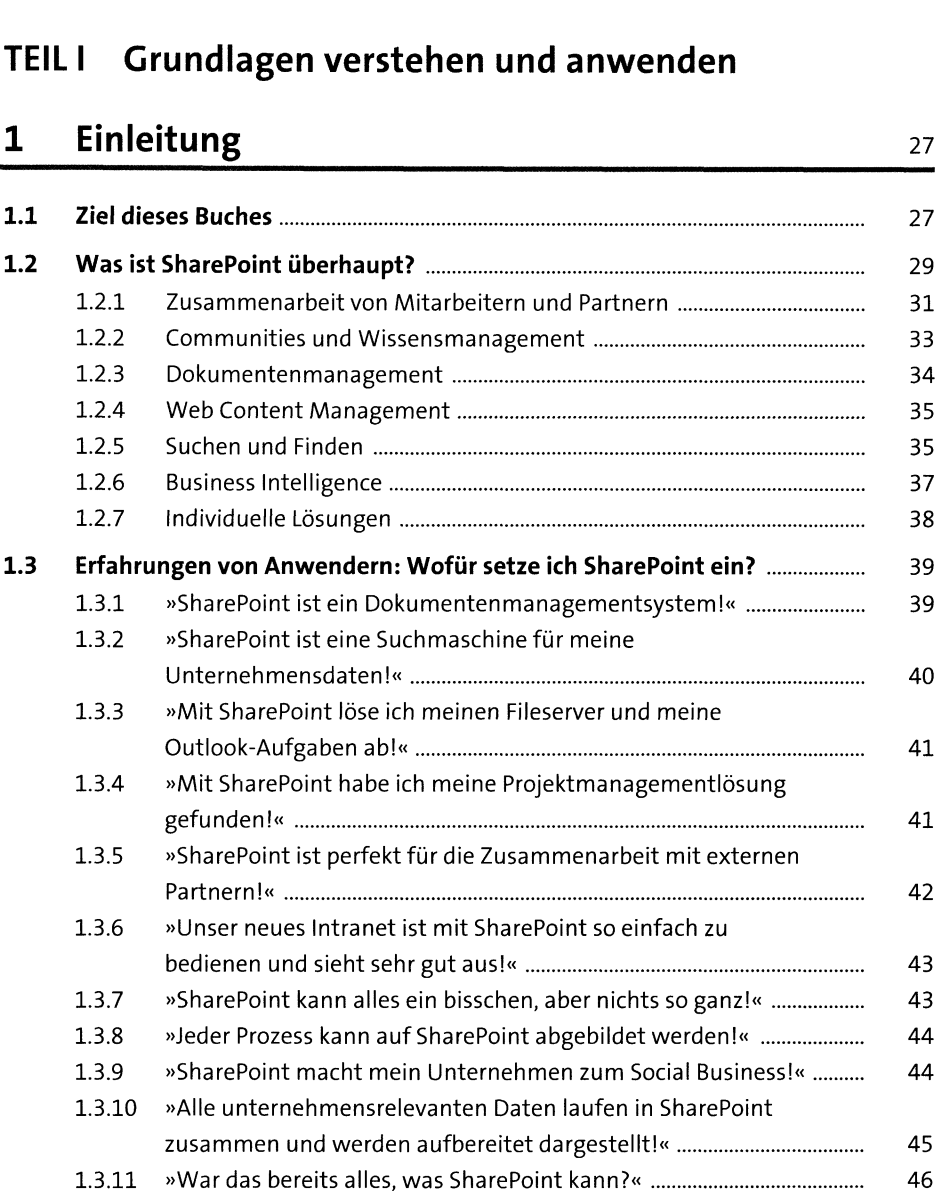

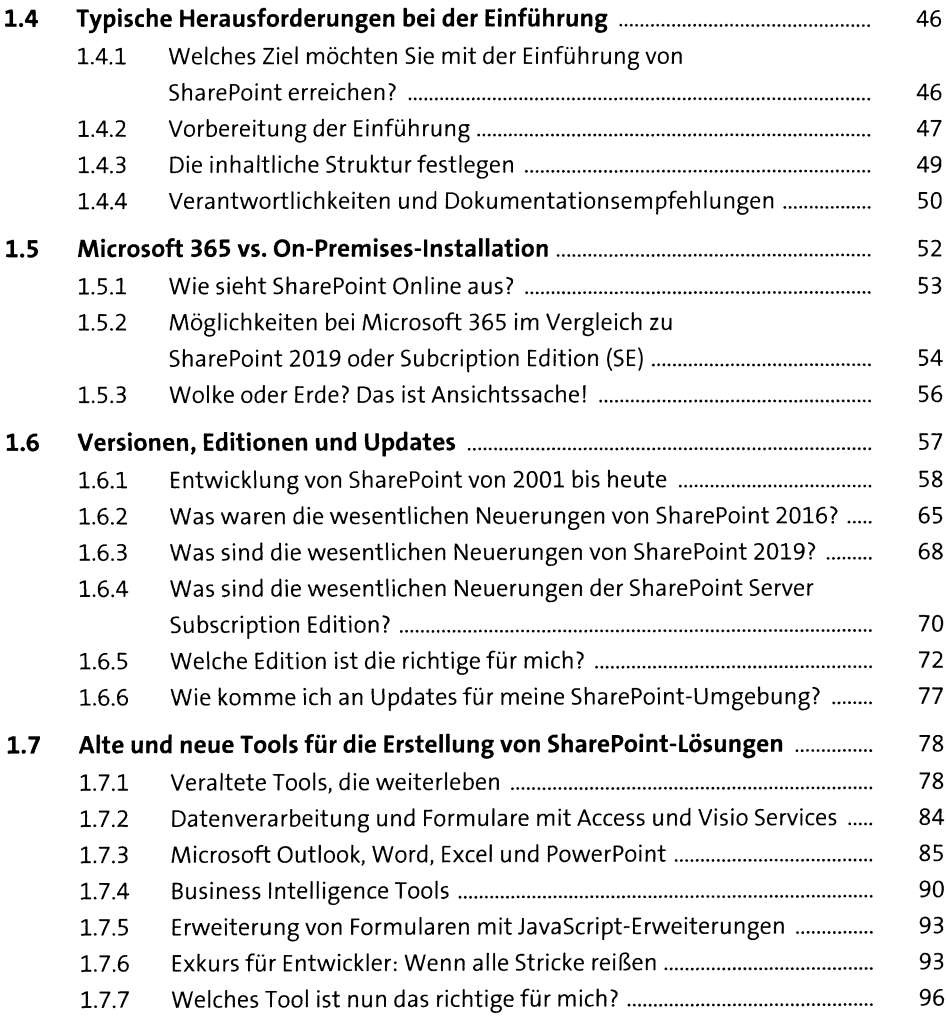

## **<sup>2</sup> Mit diesen SharePoint-Funktionen legen Sie einfach los** <sup>101</sup>

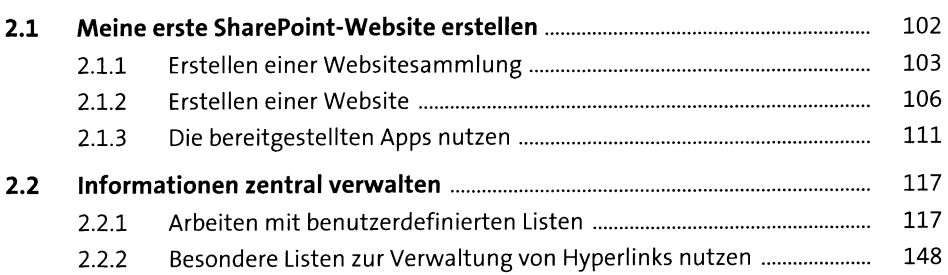

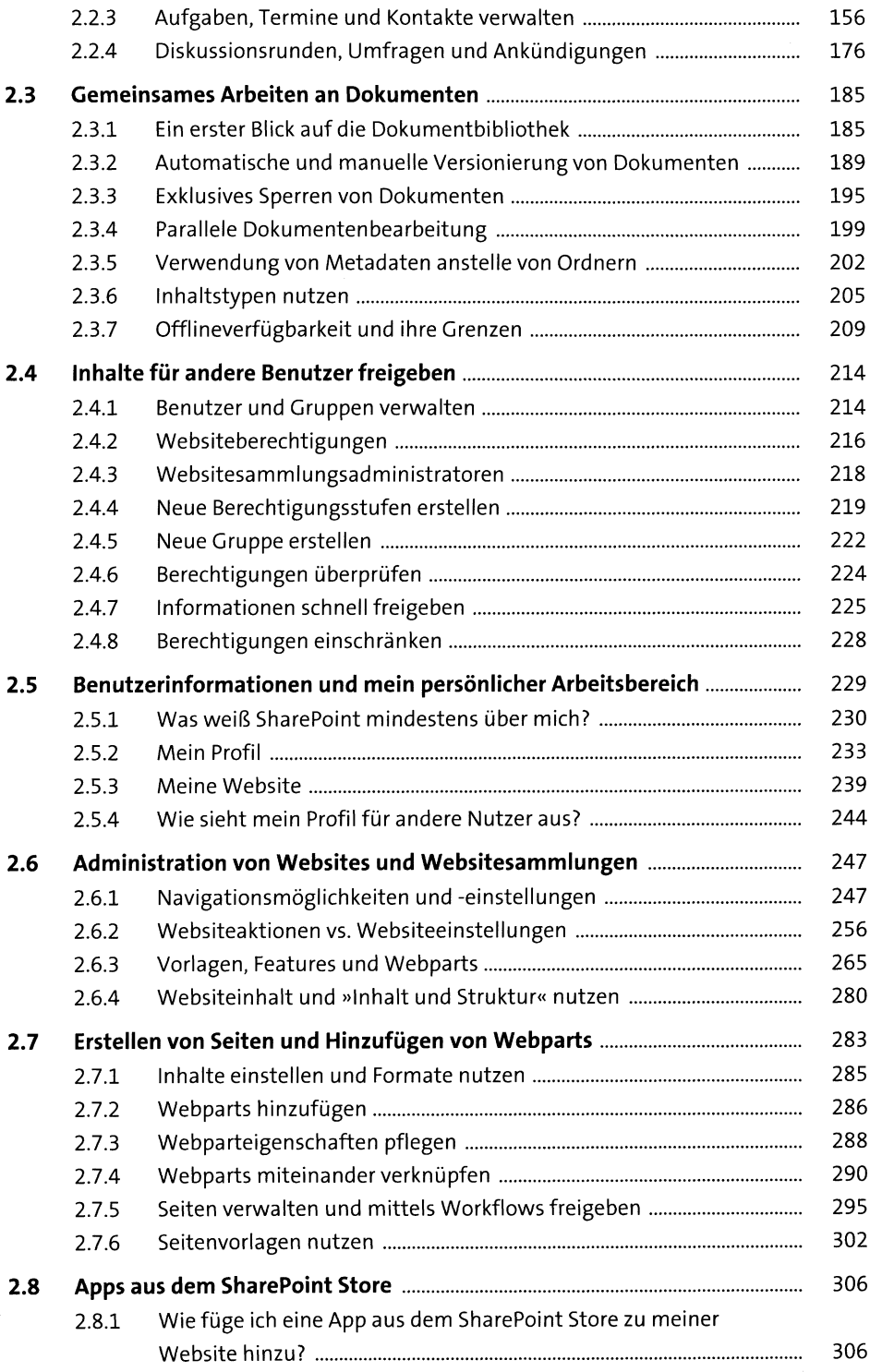

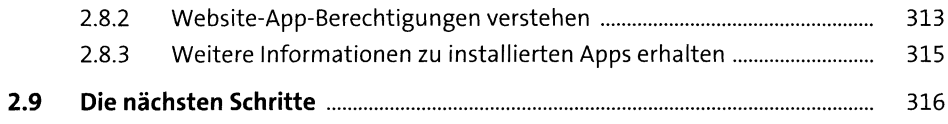

### **TEIL II Die Lösung wichtiger Aufgaben mit einem Mitarbeiterportal unterstützen (klassisch) 12 IL II** Die Lösung wichtiger Aufgaben mit einem<br> **13** Aufbau eines mitarbeiterzentrierten Intranets<br> **131 – Wiefpresich damit an und erstelle die Informationarchitektur?**

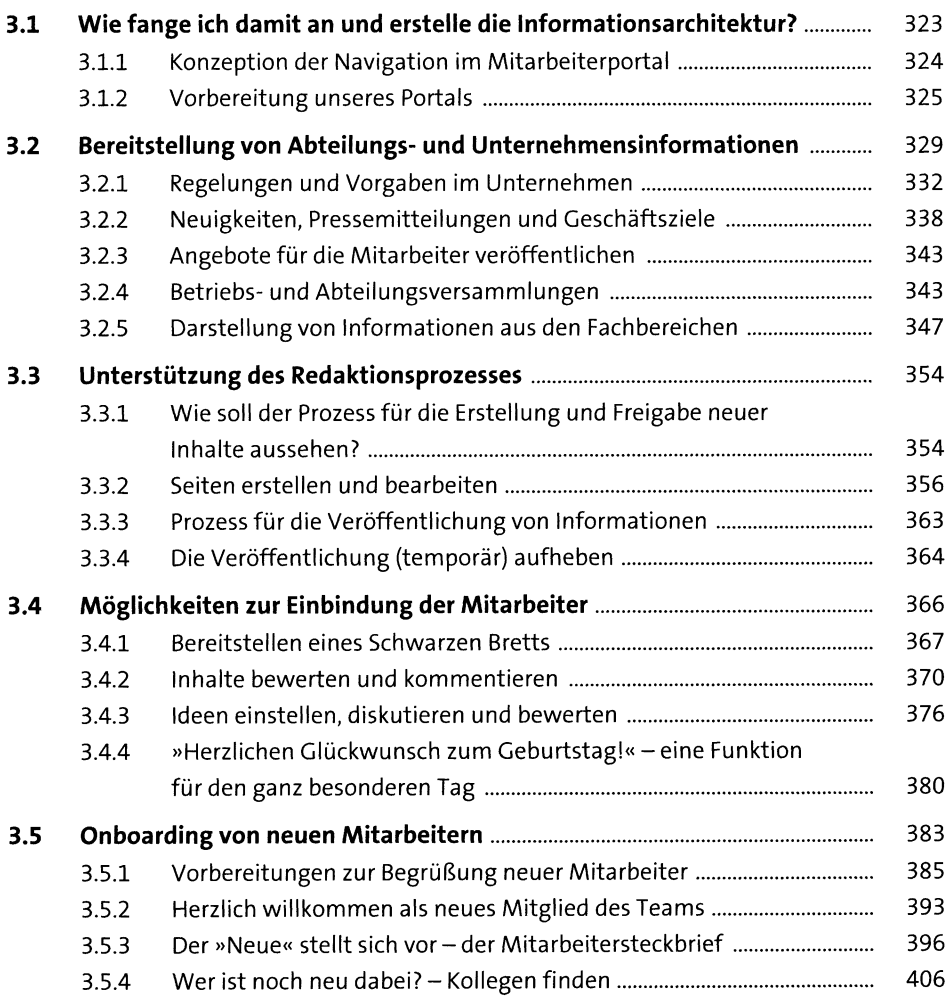

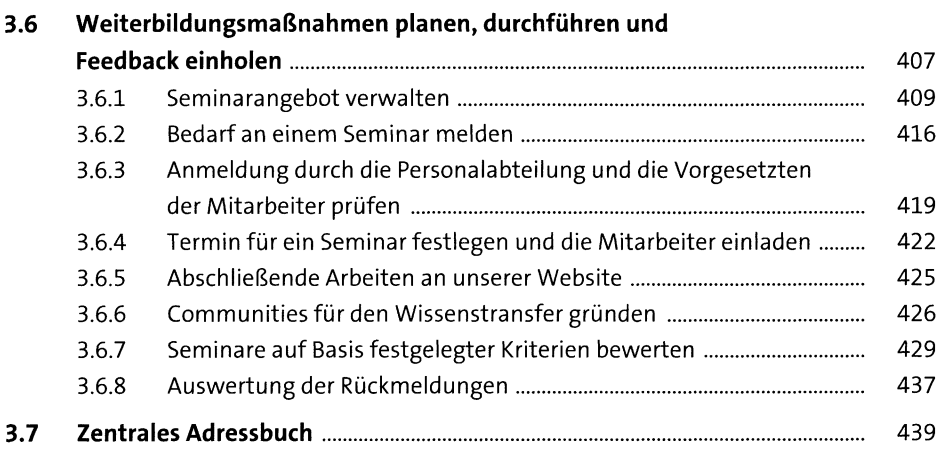

#### **4 Aufgaben, Termine und Dokumente besser verwalten**

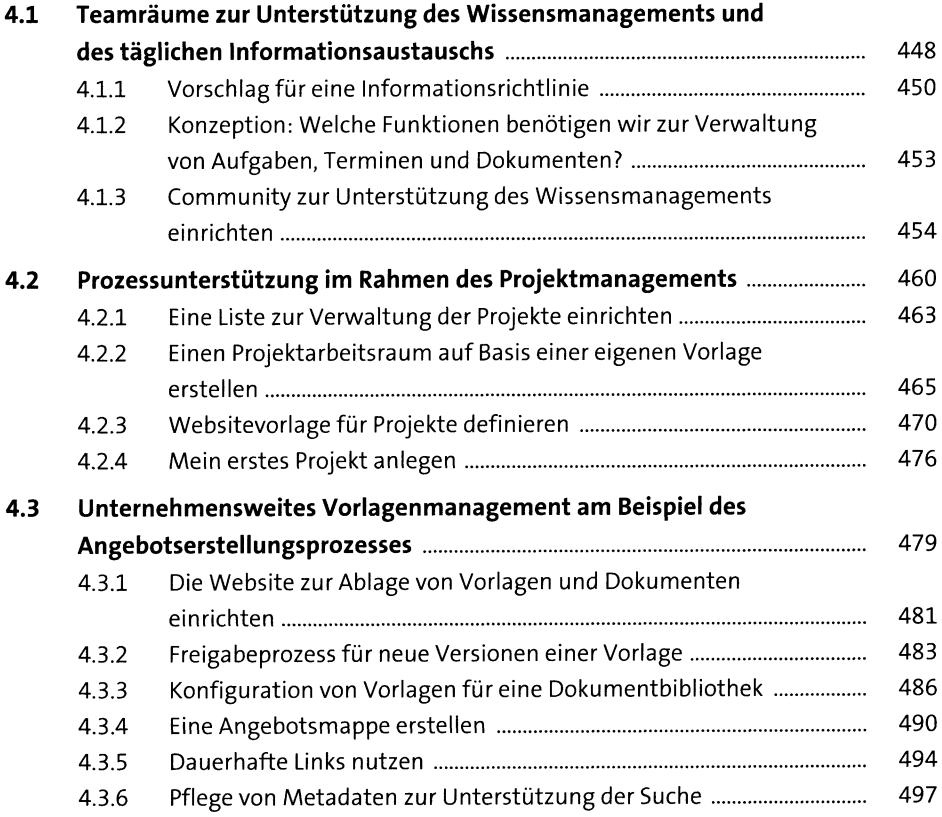

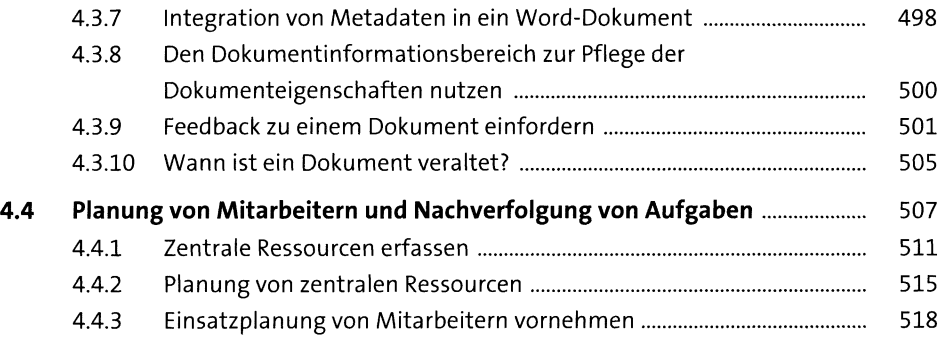

#### **5 Integration von weiteren Unternehmensprozessen in Ihr Mitarbeiterportal** <sup>529</sup>

529

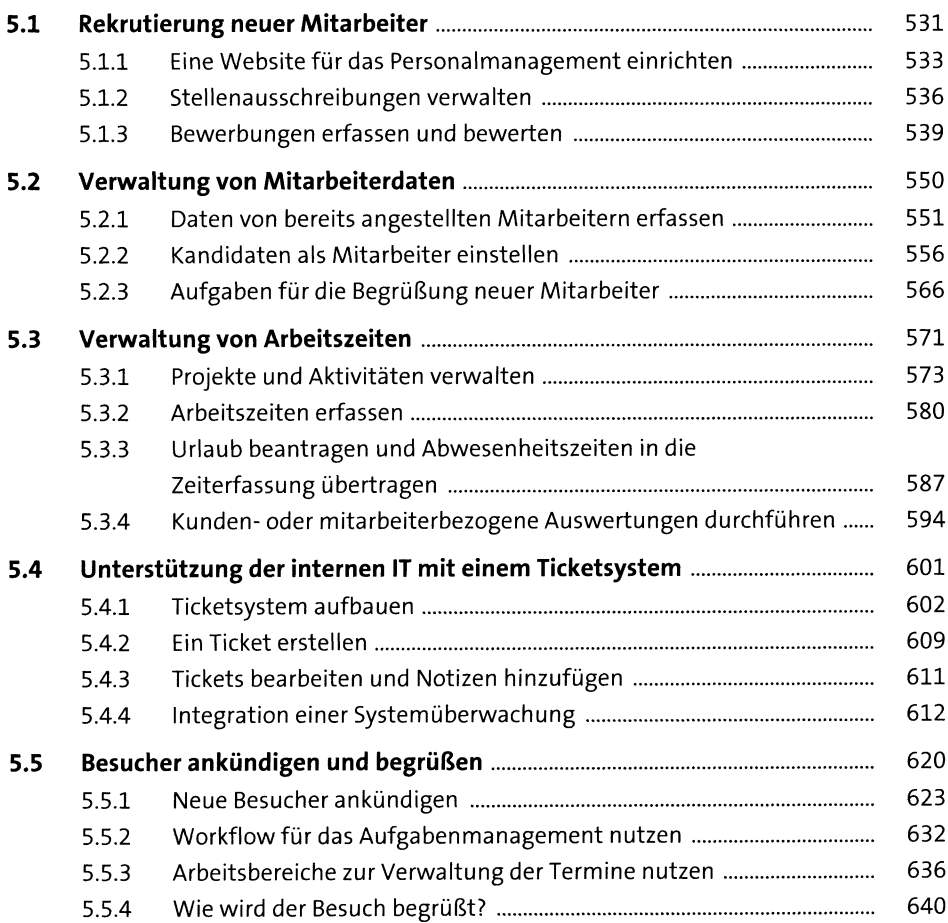

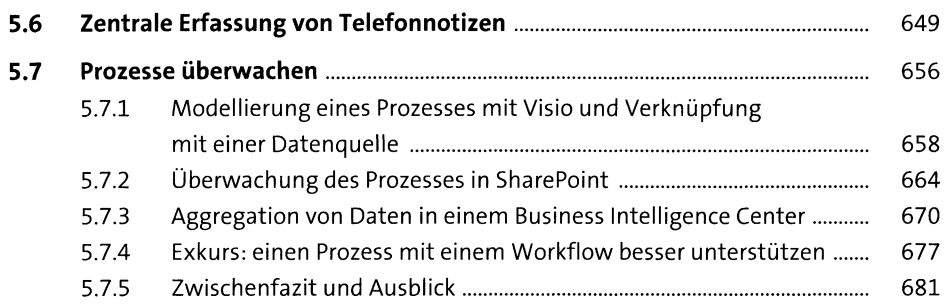

#### **<sup>6</sup> Wichtige Aufgaben in Ihrem Portal, die Sie nicht vergessen sollten** <sup>683</sup>

683

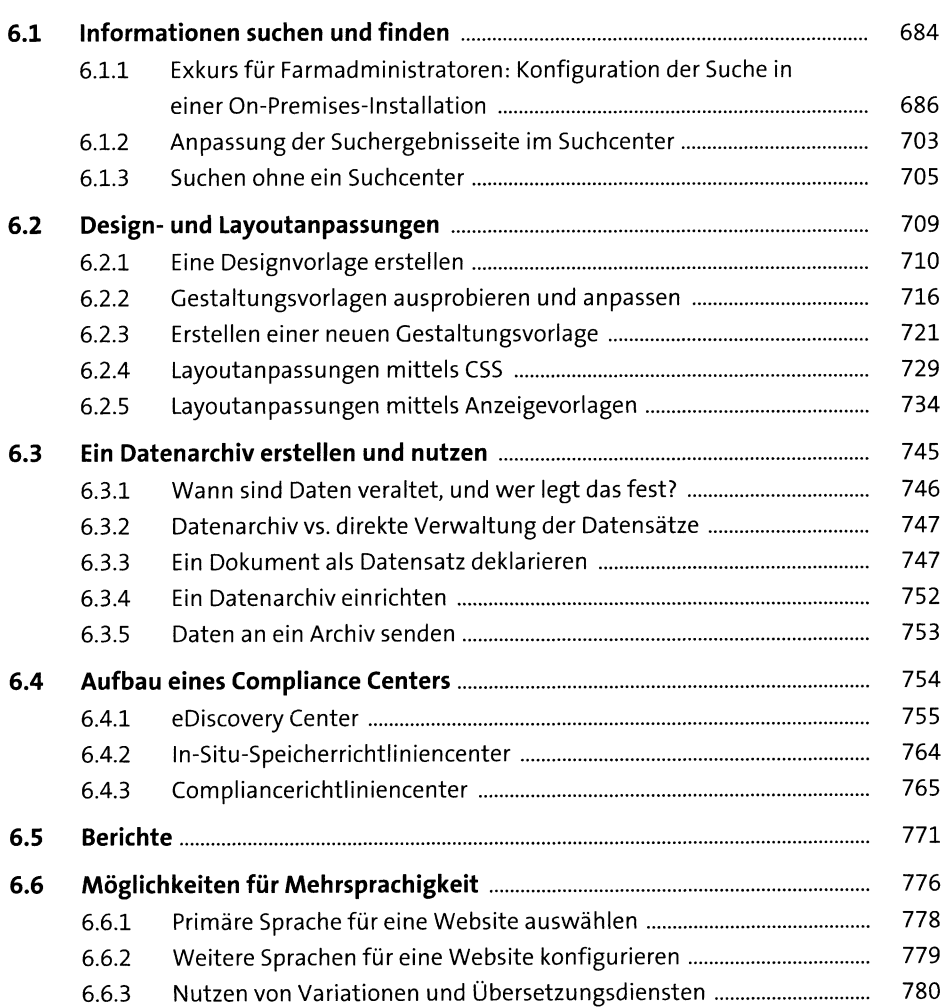

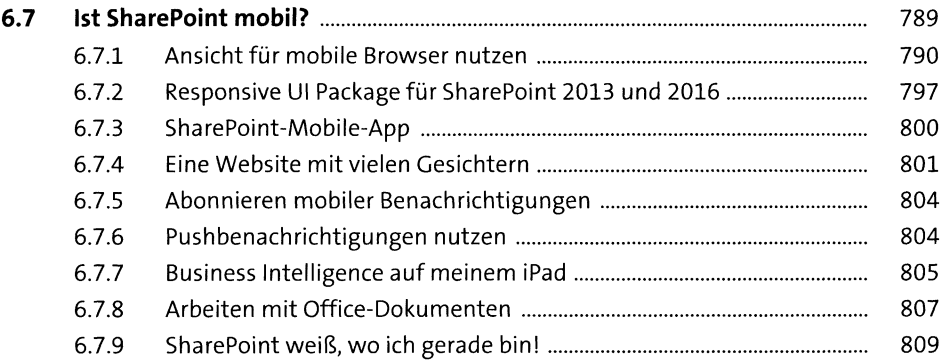

#### **TEIL III Moderne Möglichkeiten mit SharePoint SE oder 2019**

#### **<sup>7</sup> Teamarbeit in modernem Design unterstützen** <sup>817</sup>

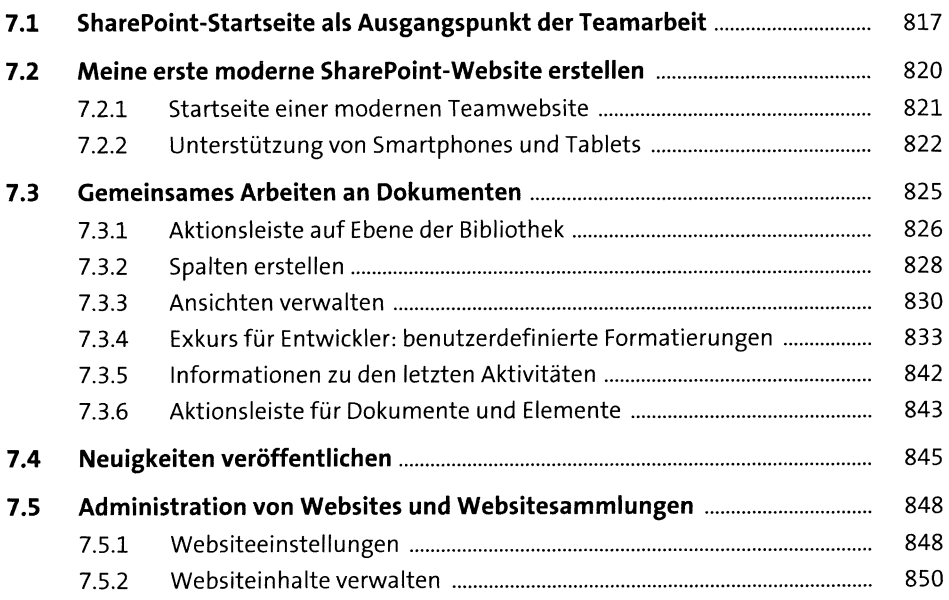

#### **<sup>8</sup> Kommunikationswebsites in einem Social Intranet** <sup>853</sup>

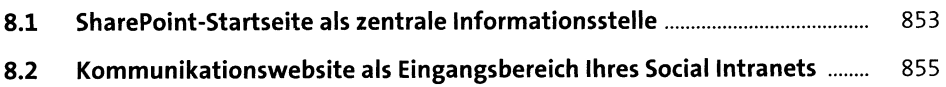

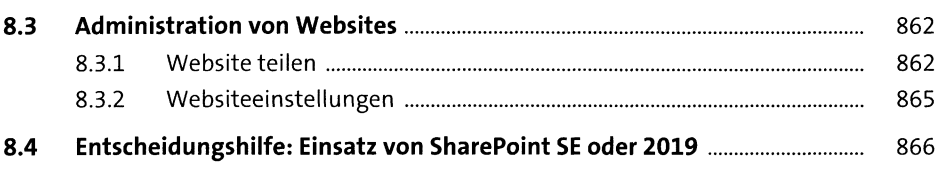

#### **TEIL IV Weiterführende Informationen**

#### **9 Migration von älteren Versionen nach SharePoint Server Subscription Edition (SE)** <sup>871</sup>

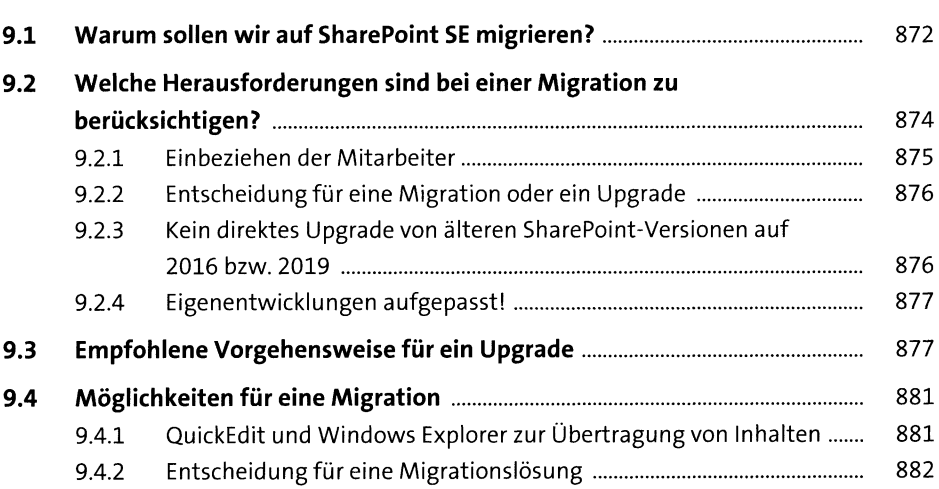

#### **10 Hybride Einsatzszenarien von Microsoft 365 und SharePoint On-Premises** <sup>885</sup>

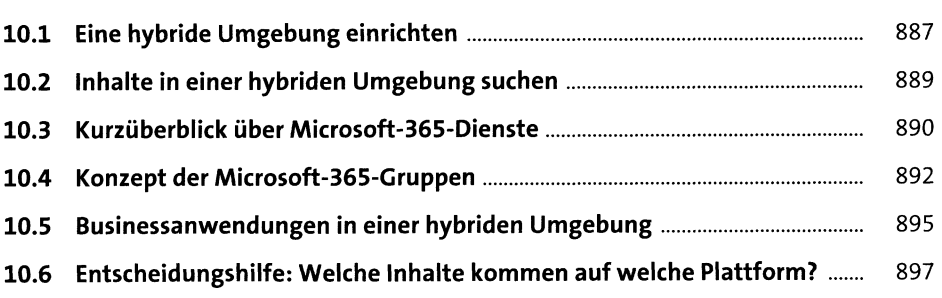

#### **<sup>11</sup> Hilfestellungen zur Umsetzung eigener Ideen** <sup>899</sup> **11.1 Unterschiede zwischen SharePoint 2013,2016, 2019 und SE.........................**899 11.1.1 Allgemeine Einschränkungen................................................................... 900 11.1.2 Dateigrößenbeschränkung........................................................................901 11.1.3 Einschränkungen bei der Auswahl von Datei- und Ordnernamen .... <sup>902</sup> 11.1.4 Gesperrte Dateitypen in SharePoint 2016................................................ <sup>903</sup> 11.1.5 Gesperrte Dateitypen in SharePoint 2013 und früher.............................<sup>905</sup> 11.1.6 Workflows ..................................................................................................<sup>908</sup> 11.1.7 Suchfunktionen......................................................................................... 908 **11.2 Eigene Ideen planen und umsetzen....................................................................** 908 11.2.1 Präsentation Ihrer Idee...............................................................................<sup>909</sup> 11.2.2 Detaillierte Anforderungsanalyse.............................................................910 11.2.3 Konzeption, Realisierung und Dokumentation ........................................<sup>912</sup> 11.2.4 Präsentation Ihrer Lösung..........................................................................<sup>913</sup> 11.2.5 Pilotphase und Meldung von Fehlern und Änderungswünschen ....... 914 11.2.6 Schulen der verschiedenen Anwendergruppen........................................915 11.2.7 Abnahme und Produktivsetzung.............................................................. <sup>916</sup>

#### **<sup>12</sup> Schnellzugriff auf die für Sie relevanten Inhalte** <sup>917</sup>

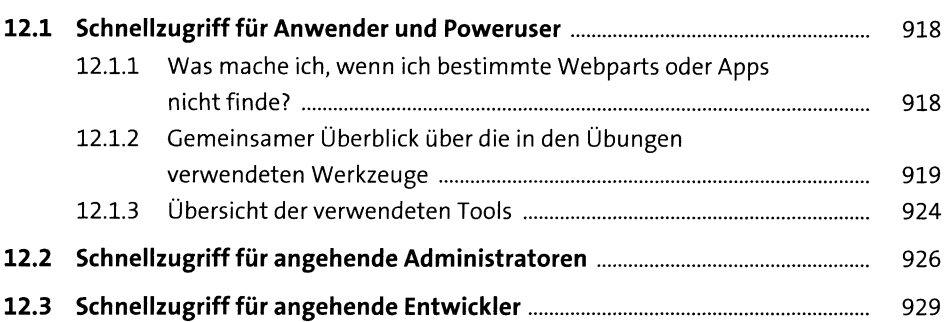

#### **13 Wohin geht unsere Reise?** <sup>931</sup>

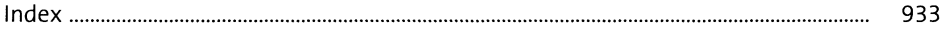